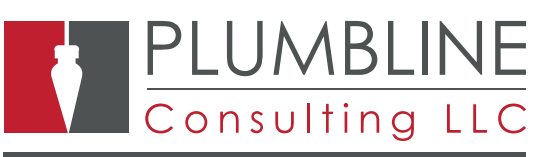

#### The software and solutions that power business.

## BENEFITS

### **Correct Journal Entries**

Period Mover allows you to move a posted batch from one period to another.

#### **O** No More Reversing Entries

The Period Mover Utility is a powerful tool for correcting postings without having to create unnecessary reversal transactions.

Easy to use interface lets you select batches by :

- Company
- Module
- Period In Move from Field

#### **Audit Log tracks the changes that were made for historical purposes.**

Period Mover works with the following modules in SL: AP, AR, GL , CA

# Period Mover

Improve efficiency for your business by easily moving items from one period to another with Period Mover for Microsoft Dynamics SL.

Period Mover allows you to move transactions without reversing and reposting!

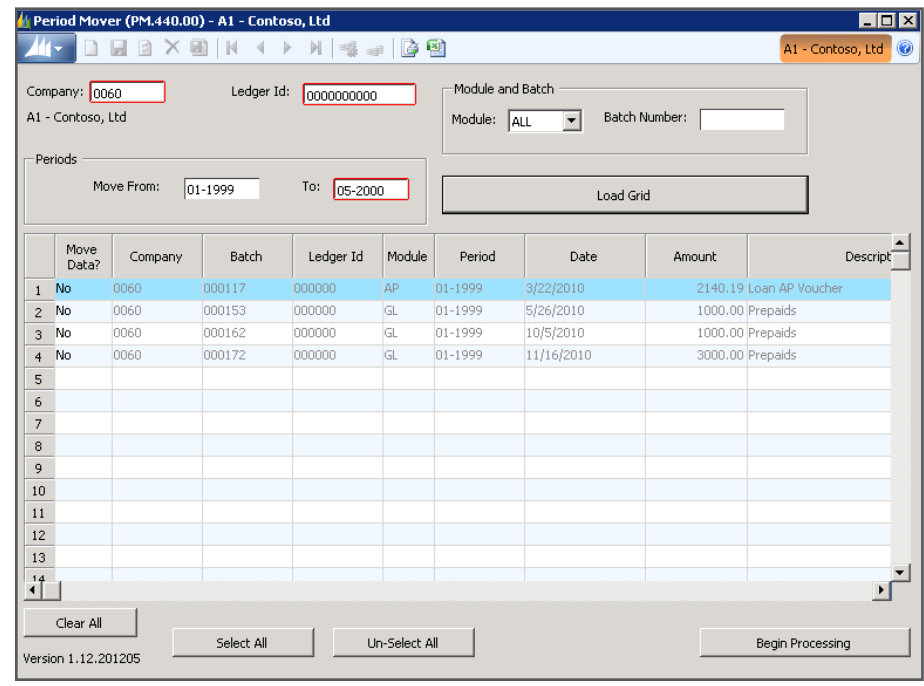

#### **Period Mover Screen**

#### Period Mover Process

- 1. Select a batch or leave blank for all.
- 2. Select a period to move from.
- 3. Load the grid to display the items to be moved.
- 4. Enter the new Period 5. Process the changes.

Period Mover will change the period on both the Journal Entry and Source Documents as well as update the account history.

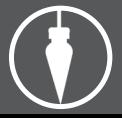